# Les bons usages de OneDrive

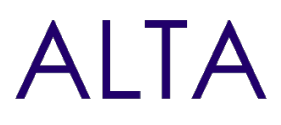

Référence : O365-ONEDRIVE Niveau :Fondamental Prochaines séssions Durée : 1 jour  $Tarif$  : 700,00  $\epsilon$ Nombre de participants par **International Component Component Component Component Component Component Component** session : 8 maximum

Intraà [distance.](https://alta.academy/Contact/Formulaire/DemandeIntra/Les-bons-usages-de-OneDrive-)

Pour toutes demandes concernant cette formation Nous [Contacter](mailto:contact@alta.academy)

OneDrive est une application qui permet aux utilisateurs d'accélérer leur productivité en synchronisant les données d'Office 365 sur leur poste de travail.

**Public Pré-requis** Utilisateurs bureautique Connaissance de l'utilisation d'un poste de travail informatique Windows **Avant ce Stage Après ce Stage** [Windows](https://alta.academy/Formation/Windows-10-Prise-en-main.html) 10 Prise en main [SharePoint](https://alta.academy/Formation/SharePoint-Online-Utilisateur.html) Online Utilisateur **Pédagogie** 30% de cours et démonstrations - 70% de mise en pratique

#### **Objectifs**

- Comprendre les usages de OneDrive
- Améliorer la productivité avec les synchronisations
- Maitriser les partages de fichiers
- Bonnes pratiques d'utilisation

#### **Profil de l'animateur**

Animateur expérimenté sur l'outil et en pédagogie.

#### **Méthode d'évaluation**

En début et en fin de formation, les stagiaires réalisent une auto-évaluation de leurs connaissances et compétences en lien avec les objectifs de la formation.

L'écart entre les deux évaluations permet ainsi de mesurer leurs acquis.

Page 1 / 3

ALTA 15 B BD GOUVION SAINT CYR 75017 PARIS – contact@alta.academy - https://alta.academy Déclaration d'activité enregistrée sous le n°11756074675 auprès de la Préfecture de Paris.

# Les bons usages de OneDrive

# **AITA**

## **Module 1 - Introduction à OneDrive**

- Introduction à Office 365
- Les espaces individuels
- Différencier l'espace OneDrive de l'application OneDrive
- Les usages de OneDrive et bonnes pratiques

#### **Travaux Pratiques**

- Connecter OneDrive : ajoutez un nouveau compte
- Naviguer dans l'espace OneDrive versus l'application OneDrive
- Paramètres de l'espace OneDrive et quota de stockage
- Charger des fichiers et gérer la corbeille

## **Module 2 - L'application OneDrive**

- Les paramètres de l'application OneDrive
- Synchronisation des fichiers (OneDrive, SharePoint, Teams)
- Travailler à plusieurs sur un même document
- Gérer le conflit de synchronisation

#### **Travaux Pratiques**

- Configurer l'application OneDrive
- Synchroniser l'espace OneDrive, SharePoint, Teams
- Partager un document à un collègue pour travailler à deux
- Partager un document à une équipe pour travailler à plusieurs
- Se réserver un document partagé pour un usage exclusif

### **Module 3 - L'espace OneDrive**

- Les fonctions de l'espace OneDrive
- Identifier ses propres partages
- Identifier ce qui est partagé avec vous
- Les versions d'un document

#### **Travaux Pratiques**

- Utiliser l'explorateur Windows et la synchronisation
- Créer un dossier Personnel
- Créer un partage sur un document
- Afficher ses partages et ce qui est partagé avec vous
- Arrêter de partager un document
- Gérer le coffre fort
- Déconnectez un compte OneDrive et supprimer les dossiers associés

Page 2/3

# Les bons usages de OneDrive

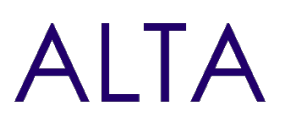

#### **Clôture de Stage**

Rappel en synthèse de la formation, votre avis sur la formation et vos suggestions.

ALTA 15 B BD GOUVION SAINT CYR 75017 PARIS – contact@alta.academy - https://alta.academy Déclaration d'activité enregistrée sous le n°11756074675 auprès de la Préfecture de Paris. Page 3/3